«ПАВЛОДАР ҚАЛАС**ЫНЫҢ** № 2 ЖАЛПЫ **ОРТА БІЛІМ БЕРУ MEKTEEL»** мемлекеттік мекемесі

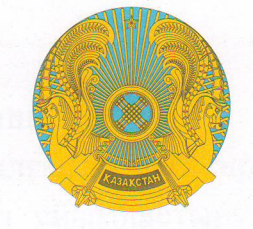

Государственное учреждение «СРЕДНЯЯ **ОБШЕОБРАЗОВАТЕЛЬНАЯ** ШКОЛА №2 **ГОРОДА ПАВЛОДАРА»** 

БҰЙРЫК

2018 m 08 aynon

Павлодар қаласы

**ПРИКАЗ** 

город Павлодар

Окушылардың тамақтандырылуын ұйымдастыру бойынша қызмет көрсететін жеткізушіні таңдауға арналған техникалық тапсырыс пен конкурстық құжаттаманы өңдеу және бекіту туралы

Қазақстан Респубикасы Білім және ғылым министрінің м.а. 2015 жылғы 31 желтоқсандағы «Орта білім беру ұйымдарында оқитындарды тамақтандыруды ұйымдастыру және мектепке дейінгі білім беру ұйымдарында, жетім балалар мен арналған білім ата-аналарының қамқорлығынсыз қалған балаларға беру ұйымдарында тәрбие алатын және оқитын балаларды тамақтандыруды қамтамасыз етуге байланысты тауарлар сатып алу қағидаларын бекіту туралы тамақтандыруды қамтамасыз етуге байланысты тауарларды сатып алу қағидаларын бекіту туралы» 717 бұйрығы, дәл айтқанда 27 тармақтың 1 тармақшасына сәйкес  $N<sub>o</sub>$ БҰЙЫРАМЫН:

1. Типтік конкурстық құжаттама негізінде конкурстық құжаттама өнделсін және тамақтандырылуын мектептегі окушылардың бекітілсін. сонымен катар арналған жеткізушіні таңдауға көрсететін ұйымдастыру бойынша қызмет техникалық тапсырыс қосымша өңделсін:

- Оқушылардың жастық ерекшеліктерін, азық-түлік өнімдеріне, тағам сұрыпталымына қойылған талаптарды ескере отырып, құнарлылық, теңгерімділік, қауіпсіздік талаптарына сай перспективтік мәзірді СЭС-пен келісіп өңдеу. Жауапты: Асанова Л.- медбике.

- Қызмет көрсету мерзімі мен орнын, тамақтанумен қамтылатын оқушылар санын, қызмет алушылар категориясын белгілесін.

Жауапты: Мұхаметжанова Ә.С.- әлеуметтік педагог.

- Бюджет қаражаты есебінен тегін тамақтануды қамтамасыз ету үшін бөлінген қаржы сомасын белгілесін.

Жауапты: Икрамов Ж.Е.- бас есепші.

- Окушылардың тамақтандырылуын ұйымдастыру бойынша қызмет

көрсететін жеткізушіні таңдау жөнінде конкурстық комиссия жұмысына қатысу үшін келесі өкілдерге шақыру хатын жіберсін: қаржы бөлімі, СЭС-ға, ҮеҰ-ға, ата-аналар қауымдастығына.

001742

Жауапты: Икрамов Ж.Е.- бас есепші.

- Аталған бұйрыққа қол қойылған күннен бір жұмыс күн кешіктірмей оқушылардың тамақтандырылуын ұйымдастыру бойынша қызмет көрсететін жеткізушіні таңдау ережелеріне сай конкурс туралы хабарландыру мен бекітілген конкурстық құжаттамаларды http://.bilim-pavlodar.gov.kz сайтында орналастырсын. Жауапты: Садвақасов Қ.Т.- есепші.

2. Бұйрықтың орындалуын бақылауды өзіме қалдырамын.

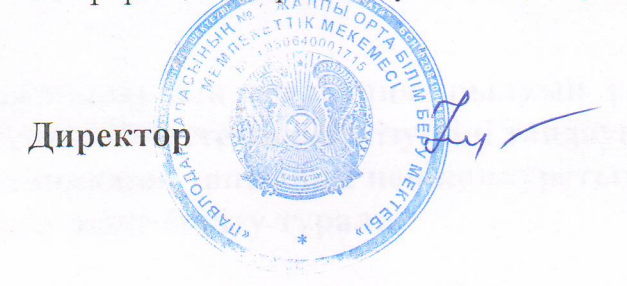

Н. Асылбекова

Таныстырылды: Л. Асанова медбике Ә. Мұхаметжанова элеуметтік педагог Ж. Икрамов бас бухгалтер К. Садвакасов бухгалтер

«ПАВЛОДАР ҚАЛАСЫНЫҢ № 2 ЖАЛПЫ **ОРТА БІЛІМ БЕРУ MEKTEEL»** мемлекеттік мекемесі

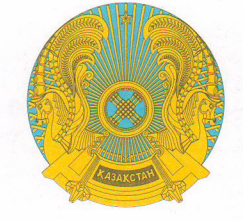

Государственное учреждение «СРЕДНЯЯ **ОБЩЕОБРАЗОВАТЕЛЬНАЯ** ШКОЛА №2 **ГОРОДА ПАВЛОДАРА»** 

БҰЙРЫК 2018 ru. OS ayrax

Павлодар қаласы

**ПРИКАЗ** 

 $N_0$  /

город Павлодар

Оқушылардың тамақтандырылуын ұйымдастыру бойынша қызмет көрсететін жеткізушіні таңдауда конкурстық комиссия құрамын калыптастыру және бекіту туралы

Қазақстан Респубикасы Білім және ғылым министрінің м.а. 2015 жылғы 31 желтоқсандағы «Орта білім беру ұйымдарында оқитындарды тамақтандыруды ұйымдастыру және мектепке дейінгі білім беру ұйымдарында, жетім балалар мен ата-аналарының қамқорлығынсыз қалған балаларға арналған білім  $6epy$ ұйымдарында тәрбие алатын және оқитын балаларды тамақтандыруды қамтамасыз етуге байланысты тауарлар сатып алу қағидаларын бекіту туралы тамақтандыруды қамтамасыз етуге байланысты тауарларды сатып алу қағидаларын бекіту туралы» № 717 бұйрығы, дәл айтқанда 27 тармақтың 3 тармақшасына сәйкес негізінде БҰЙЫРАМЫН:

1. Оқушылардың тамақтандырылуын ұйымдастыру бойынша қызмет көрсететін жеткізушіні таңдауға арналған конкурстық комиссия келесі құрамда құрылсын:

1. Конкурстық комиссия төрайымы - Асылбекова Н.Б.- Павлодар қаласының №2 ЖОМ ММ директоры;

- Комиссия мүшелері:

2. Мұхаметжанова Ә.С. - әлеуметтік педагог, комиссия төрағаның орынбасары.

3. Техникалық регламентті бақылау және санитарлық-гигиеналық қадағалау бөлімінің жетекші маманы:

4. Деймунд В.Г.-Павлодар облысының Чернобыль Одағының төрағасы.

5. Жетыбаева Ж.А-ата-аналар қауымдастығының өкілі;

6. Икрамов Ж.Е. - бас есепші:

7. Асанова Л. - медбике:

2. Конкурстық комиссия хатшысы ретінде Павлодар қаласының № 2 ЖОМ ММ есепшісі Қ.Т. Садвақасов белгіленсін.

3. Бұйрықтың орындалуын бақылауды өзіме қалдырамын.

Директор

 $\gamma$ 

Н. Асылбекова

001743

Таныстырылды:

KAPTORA H.B.<br>Leimyha B.F.<br>Kethodeba K.A.<br>Hkpamob K.E. "help". 1.  $\overline{2}$  $\overline{3}$ . Wenn Tui  $4.$ 

 $\frac{1}{2}$   $\frac{1}{2}$  5.  $6.$ leipe R 7.